# Introduction to ODE solver and it's application in OpenFOAM

GU ZONGYUAN

Department of Mathematical Science CHALMERS UNIVERSITY OF TECHNOLOGY

[zongyuan@student.chalmers.se](mailto:zongyuan@student.chalmers.se)

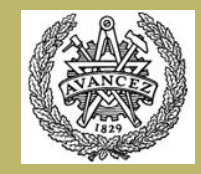

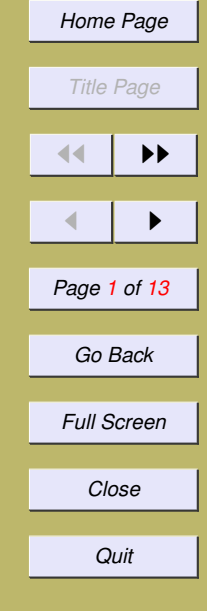

# Introduction to ODE solver and it's application in OpenFOAM

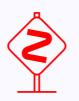

**Introduction** 

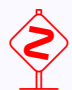

Mathematical Fundament

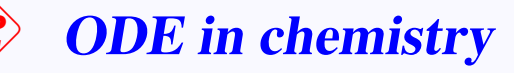

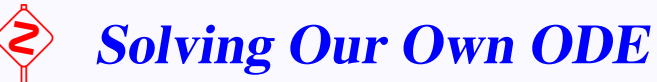

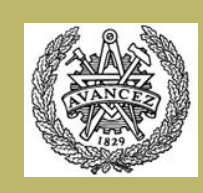

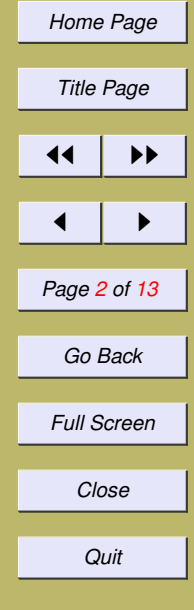

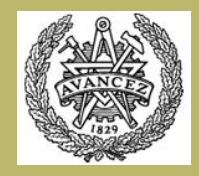

## <span id="page-2-0"></span>1. Introduction

For the initial value ODE problem, there are three different kind of methods in OpenFOAM:

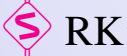

RK: Runge-Kutta

**Example KRR4: Kaps-Rentrop** 

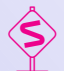

SIBS: Semi-Implicit Bulirsh-Stoer

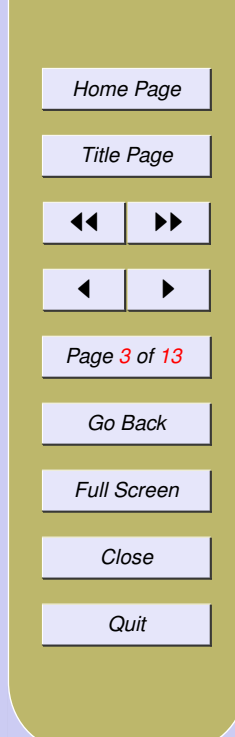

## <span id="page-3-0"></span>2. Mathematical Fundament

## 2.1. RK: Runge-Kutta

$$
y'=f(t,y), y(t_0)=y_0
$$

Then the Runge-Kutta methods is given by:

$$
y_{n+1} = y_n + h \sum_{i=1}^{s} b_i k_i
$$
 (1)

Where the h is the time step and the the  $\sum_{i=1}^{s} b_i k_i$  is an estimated slope:

$$
k_1 = f(t_n, y_n)
$$

$$
k_2 = f(t_n + c_2h, y_n + a_{21}hk_1)
$$

$$
k_s = f(t_n + c_s h, y_n + a_{s1} h k_1 + a_{s2} h k_2 + \dots + a_{s,s-1} h k_{s-1})
$$

For more information about the methods to solve ODE, one can read the book "Introduction to Numerical Analysis" (New York: Springer-Verlag)

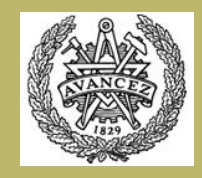

*[Home Page](http://192.9.200.1) Title Page* JJ II J I *Page 4 of 13 Go Back Full Screen Close Quit*

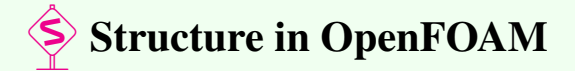

### \$*FOAM SRC/ODE*

Take a look at the subdirectory \$*FOAM SRC/ODE/ODESolvers*:

*KRR4/*

*RK/*

*SIBS/*

*ODESolver/*

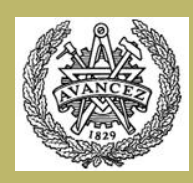

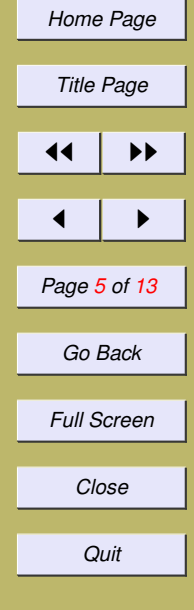

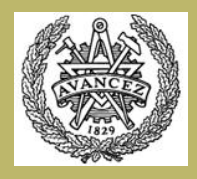

# <span id="page-5-0"></span>3. ODE in chemistry

There is an ode application in our standard tutorials: \$FOAM\_SRC/thermophysicalModels /chemistryModel /chemistrySolver/ode/ode.C \$FOAM\_TUTORIALS//dieselFoam /aachenBomb/constant /chemistryProperties

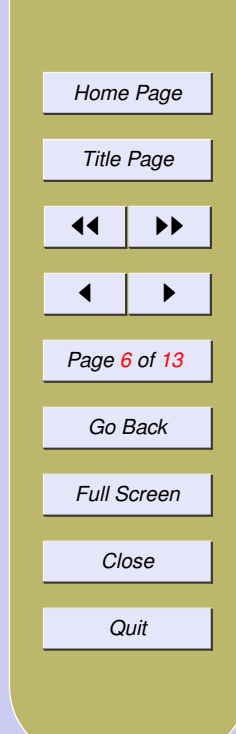

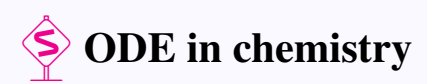

## (

```
scalarField& c,
const scalar T,
const scalar p,
const scalar t0,
const scalar dt
```
 $\big)$ 

```
void derivatives
(
```

```
const scalar x,
const scalarField& y,
scalarField& dydx
```
#### )

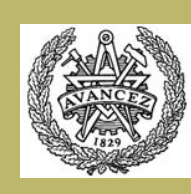

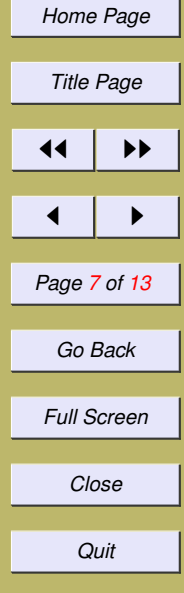

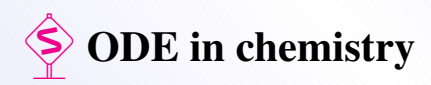

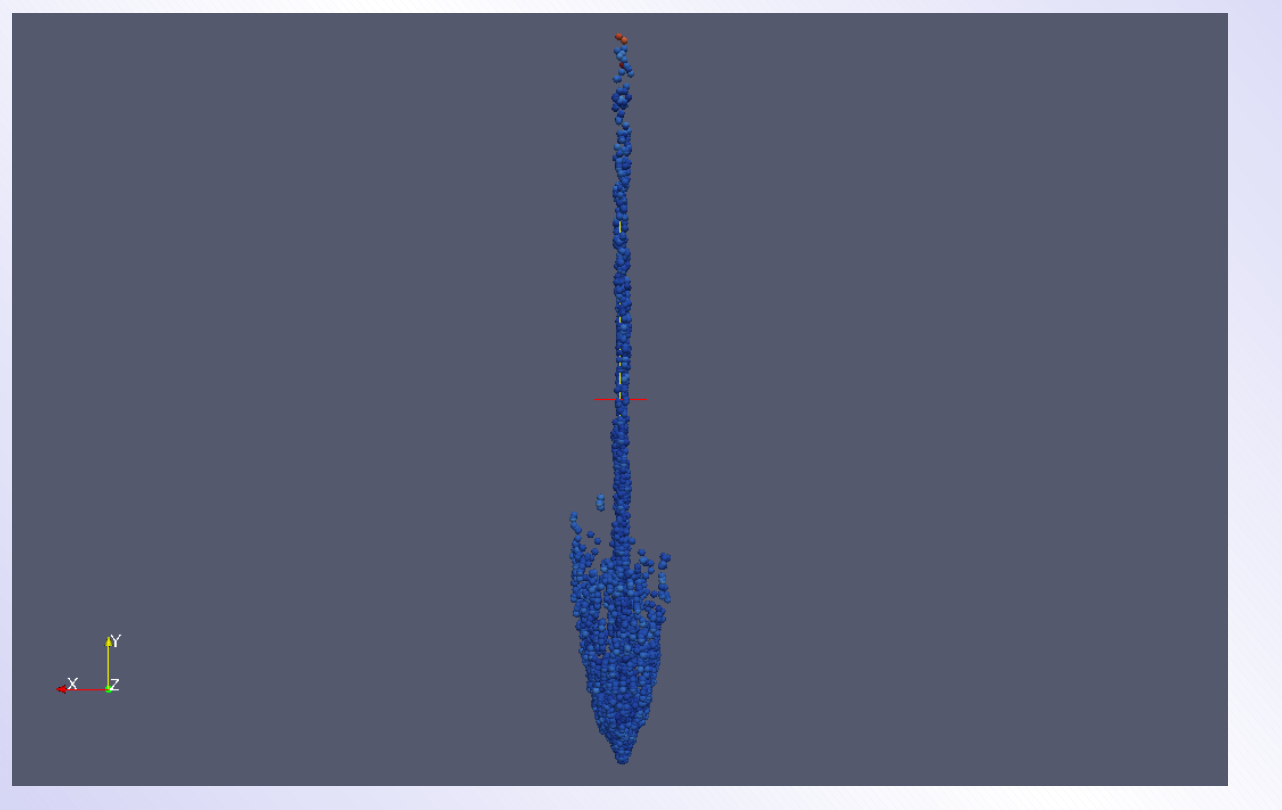

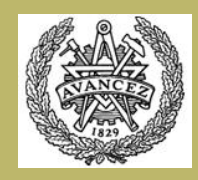

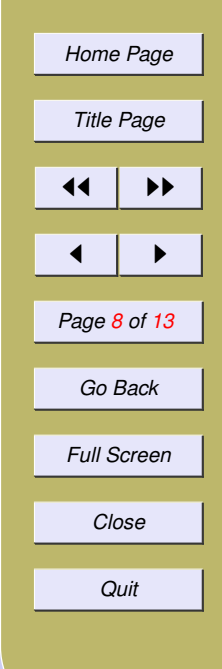

## <span id="page-8-0"></span>4. Solving Our Own ODE

## 4.1. Our own test ODE

$$
\frac{d^2y}{dx^2} = y, y(0) = 0, y'(0) = 1
$$

label nEqns() const { return 2; }

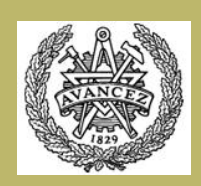

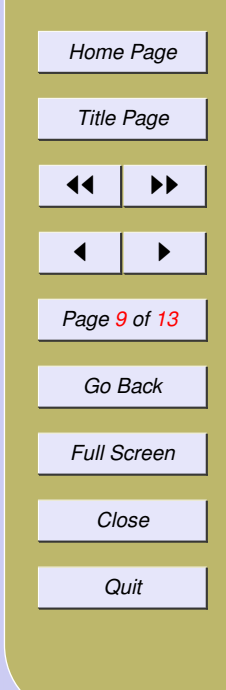

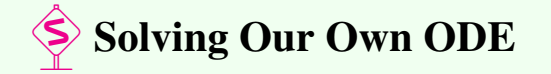

}

```
void derivatives
{
    dydx[0] = y[1];dydx[1] = y[0];}
void jacobian
{
    dfdx[0] = 0.0;dfdx[0] = 0.0;dfdy[0][0] = 0.0;dfdy[0][1] = 1.0;dfdy[1][0] = 1.0;dfdy[1][1] = 0.0;
```
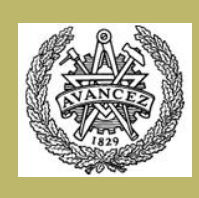

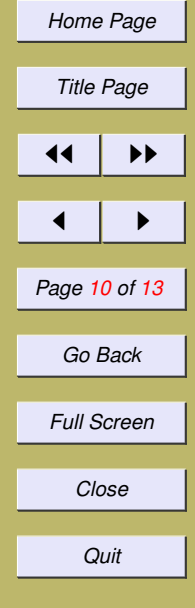

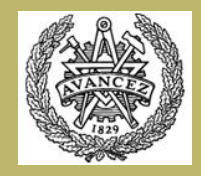

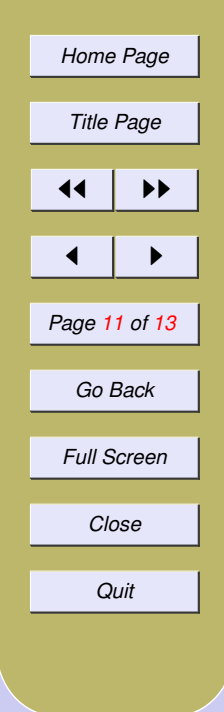

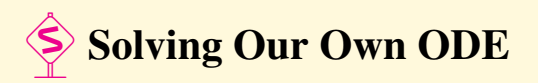

Selecting ODE solver RK

Numerical:  $y(1.0) = 2(1.17519 1.54307)$ , hEst = 0.0736629

The same time we solve the ODE in MATLAB, we get:

 $Y(1.0) = (1.1752 \; 1.5431)$ 

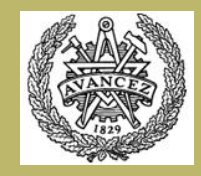

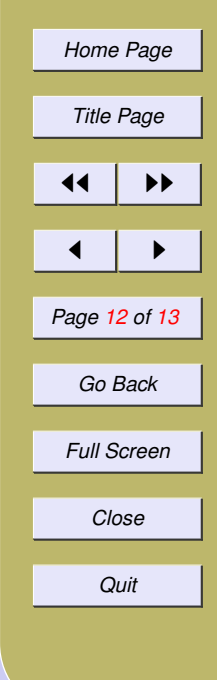

 $\diamondsuit$  Solving Velocity ODE

$$
r\frac{d^2V_r}{dr^2} + \frac{dV_r}{dr} + \frac{4 \times V_r}{r} = 0
$$

where  $U_0 = U_\theta = 1$ ,  $R = 1$  and  $V_z = V_\theta = r$  in Walter Gyllenrams paper. Re-write the ODE into first-order ODE system we have:

$$
\frac{dy_1}{dx} = y_2
$$

$$
\frac{dy_2}{dx} = -\frac{4y_1}{x^2} - \frac{y_2}{x}
$$
with the boundary value  $y_1(0) = y_1(1) = 0$ 

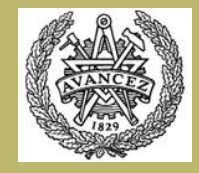

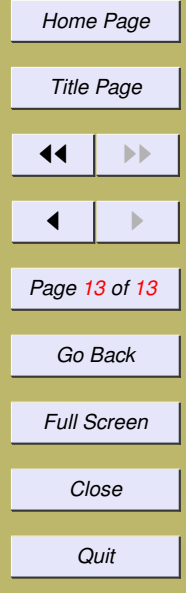

## Thank you!